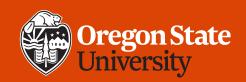

#### COLLEGE OF ENGINEERING School of Electrical Engineering and Computer Science

#### CS 161 Introduction to CS I Lecture 7

- More practice with loops
- How can we track down bugs in our programs?

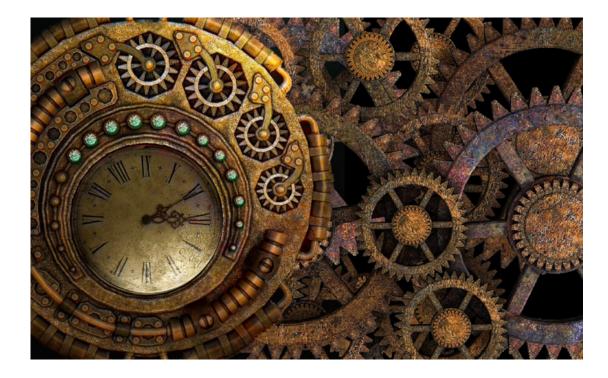

1/22/2020

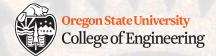

#### **Updates**

- Class calendar now goes through the end of the term
  - Remember: Calendar is subject to change
  - Midterm #1 review: Thurs. Jan. 30 6-7 p.m., KEC 1001
- Assignment 2 Design Document please follow instructions carefully
  - Include name, date, assignment
  - Submit on Canvas, not TEACH (why?)
- Assignment 2 Peer Reviews do not fill in the rubric, but instead add comments
  - See the list of 8 items you should provide to get full credit

1/22/2020

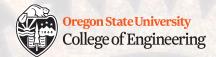

#### **Updates**

- Hourly file backups available!
  - A very sad tale has this happened to you?
    - g++ -o assignment2.cpp assignment2
  - If so, check the backup (snapshot), created each hour
    - <u>https://it.engineering.oregonstate.edu/restore-using-snapshots</u>

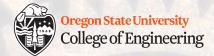

#### Loop summary

- for loop: repeat for a specific number of times
  - Brush teeth with 30 strokes
- while loop: repeat while a condition is true (might be never)
  - While teeth are dirty, brush them
- do-while loop: always do once, then repeat while condition is true
  - Brush teeth... while they are dirty

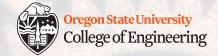

# What kind of loop would you use?

- A. Given a student's grade on each assignment, calculate final grade
- B. Query user to generate a grocery list
- C. Search a file for the first "k" and report its location
- D. Play checkers until there is a winner
- E. Scrape ice off the windshield

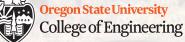

# Challenge: Re-write this for loop as a while loop

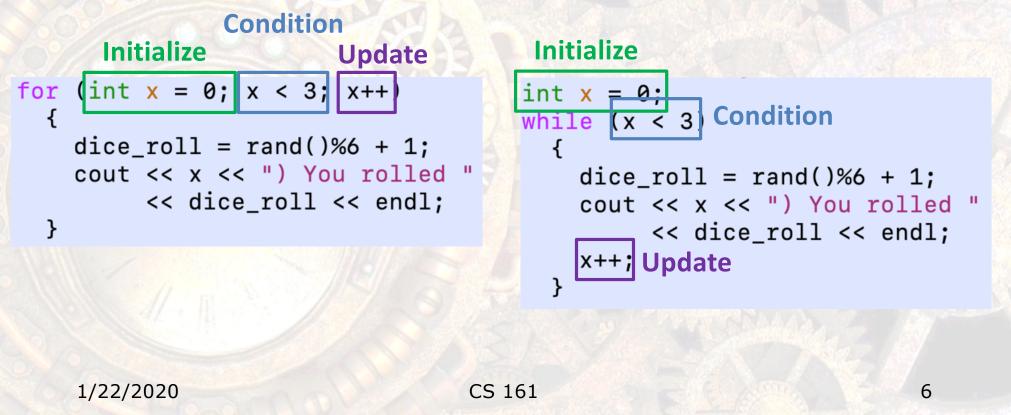

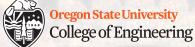

#### Loop tricks: prefix and postfix updates

A. Postfix for (int x = 1; x <= 5; x++)

cout << x << endl;</pre>

B. Prefix for (int x = 1;  $x \le 5$ ; ++x)

cout << x << endl;</pre>

1/22/2020

CS 161

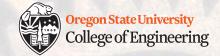

#### Loop tricks: modify the loop counter

A. Postfix for (int x = 1; x <= 5; x++)

cout << x++ << endl;</pre>

B. Prefix for (int x = 1; x <= 5; x++)

ł

cout << ++x << endl;</pre>

1/22/2020

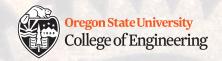

#### **Loop tricks: characters**

```
for (char c = 'a'; c < 'e'; c++)
```

```
cout << c << endl;</pre>
```

```
for (char c = 'a'; c <= 'f'; c+=2)</pre>
```

```
cout << c << endl;</pre>
```

Α

B

ł

}

{

}

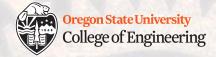

# Loop tricks: skip an iteration

```
for (char c = 'a'; c < 'e'; c++)
{
    if (c == 'c')
    {
        continue;
    }
      cout << c << endl;
}</pre>
```

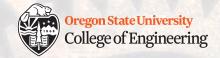

#### Loop tricks: stop the loop

```
for (char c = 'a'; c < 'e'; c++)
{
    if (c == 'c')
    {
        break;
    }
      cout << c << endl;
}</pre>
```

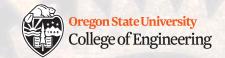

#### **Loop tricks: nested loops**

• What does this print?

```
for (int x = 0; x < 10; x++)
   for (int y = 0; y < 5; y++)
      cout << "CS 161!" << endl;</pre>
```

```
for (int x = 0; x < 2; x++)
B
      for (int y = 0; y < 3; y++)
          cout << "CS 161!";</pre>
       }
      cout << endl;</pre>
```

A

{

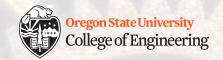

# Variable reuse

• What does this print?

```
B
                                             int x;
    int x;
Α
    for (x = 0; x < 5; x++)
                                              for (x = 0; x < 5; x++)
    {
       cout << "x is: " << x << endl;
                                                for (x = 0; x < 5; x++)
                                                {
    for (x = 0; x < 5; x++)
                                                   cout << "x is: " << x << endl;
    {
                                                }
       cout << "x is: " << x << endl;
                                              }
    }
```

13

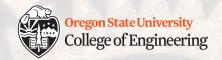

# Variable reuse

A

• What does this print?

```
int x;
                                      С
int x;
for (x = 0; x < 5; x++)
                                          for (x = 0; x < 5; x++)
   cout << "x is: " << x << endl;
                                            for (x = 0; x < 2; x++)
                                            {
for (x = 0; x < 5; x++)
                                               cout << "x is: " << x << endl;
{
                                            }
   cout << "x is: " << x << endl;
                                          }
                                             Infinite loop!
                                             Ctrl-c to kill the program
1/22/2020
                                  CS 161
                                                                        14
```

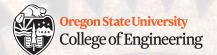

#### Scope and "shadowing"

```
for (int x = 0; x < 5; x++)
   int x;
                                               С
Α
   for (x = 0; x < 5; x++)
                                                     for (int x = 0; x < 2; x++)
     for (x = 0; x < 2; x++)
                                                       int x; Not allowed!
       cout << x << endl;</pre>
                                                       cout << x << endl;</pre>
                           Infinite loop!
   for (int x = 0; x < 5; x++)
B
                                                  {} define variable <u>scope</u> (visibility)
     for (int x = 0; x < 2; x++)
       cout << x << endl; Outer x is "shadowed"</pre>
                       Not infinite loop
   1/22/2020
                                         CS 161
                                                                                    15
```

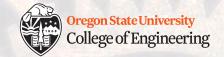

**Tracking down bugs in your program** 

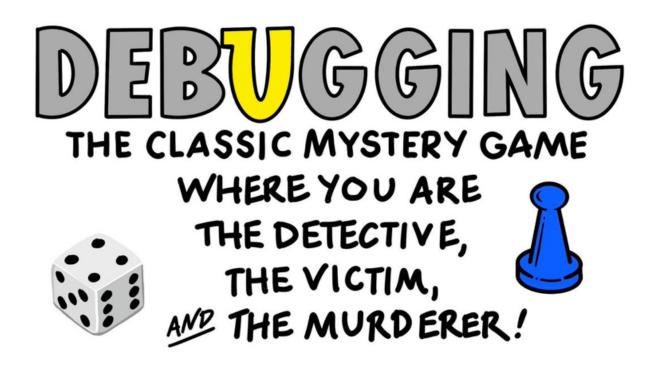

1/22/2020

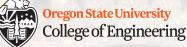

# **Bug detection tools: Is something wrong?**

- Visual inspection
- Read and interpret compiler messages
  - Search the web for the exact error
- Create test cases and check that output matches input
- Trace through the code (read it out loud)

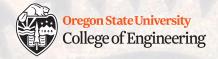

# **Bug localization tools: Where is it?**

- Look at line numbers identified by the compiler
- Inspect program state
  - Print variables out to see what is happening during execution
  - Use cin to pause the program
- Check your assumptions explicitly with assert (<expr>)
- Trace through the code (read it out loud)
- Comment out problematic code to isolate it

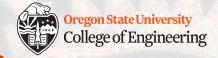

# What vocabulary did we learn today?

- Loop control: continue, break
- Variable scope (visibility)
- Shadowing

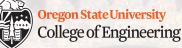

### What ideas and skills did we learn today?

- Nested loops
  - Cautions for variable reuse
- How to choose the type of loop to use
- Be aware of variable scope (visibility)
- Strategies for bug detection (is something wrong?)
- Strategies for bug localization (where is it?)

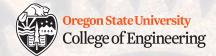

#### Week 3 – it's a short one!

 Attend lab (laptop required)
 Read Rao Lesson 6 (pp. 128-142) – loops and Miller Lecture 5 – a good summary/review
 Finish Assignment 2 design peer review (due tonight)
 Continue working on Assignment 2 implementation (due Sunday, Jan. 26)

See you Friday!

1/22/2020

CS 161